#### МИНИСТЕРСТВО НАУКИ И ВЫСШЕГО ОБРАЗОВАНИЯ РОССИЙСКОЙ ФЕДЕРАЦИИ Федеральное государственное автономное образовательное учреждение высшего образования «НАЦИОНАЛЬНЫЙ ИССЛЕДОВАТЕЛЬСКИЙ ТОМСКИЙ ПОЛИТЕХНИЧЕСКИЙ УНИВЕРСИТЕТЬ ПО

#### Д.**W. Оонькин** « 263 июня 2020 г. **EXTETA . KHNRS** РАБОЧАЯ ПРОГРАММА ДИСЦИПЛИНЫ **ПРИЕМ 2019 г.**

ТВЕРЖДАЮ УТВЕРЖДАЮ<br>Директор ИНИТР

#### **Инструментальные средства программирования**

**ФОРМА ОБУЧЕНИЯ очная**

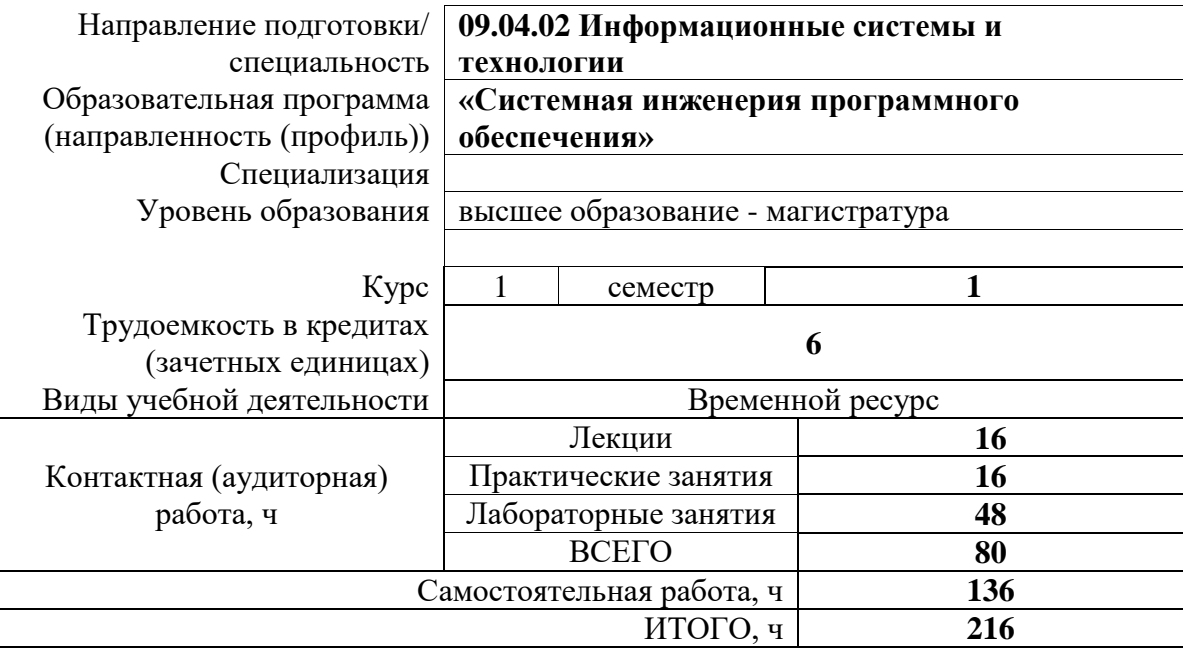

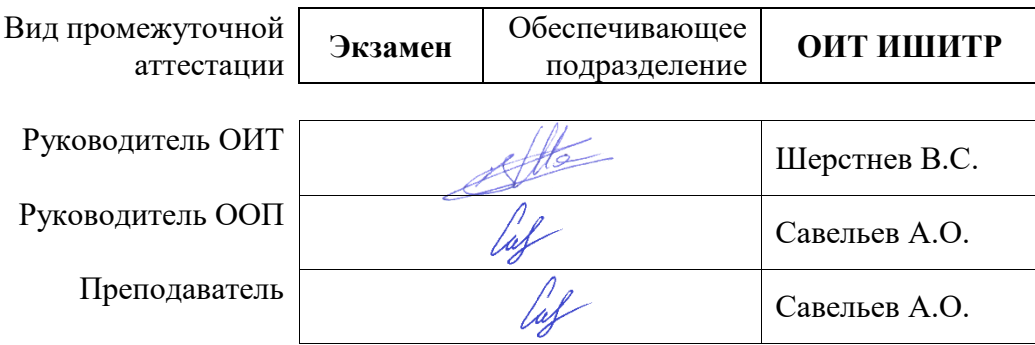

2019г.

# 1. Цели освоения дисциплины

Целями освоения дисциплины является формирование у обучающихся определенного<br>ООП (п. 5.4 Общей характеристики ООП) состава компетенций для подготовки к профессиональной деятельности.

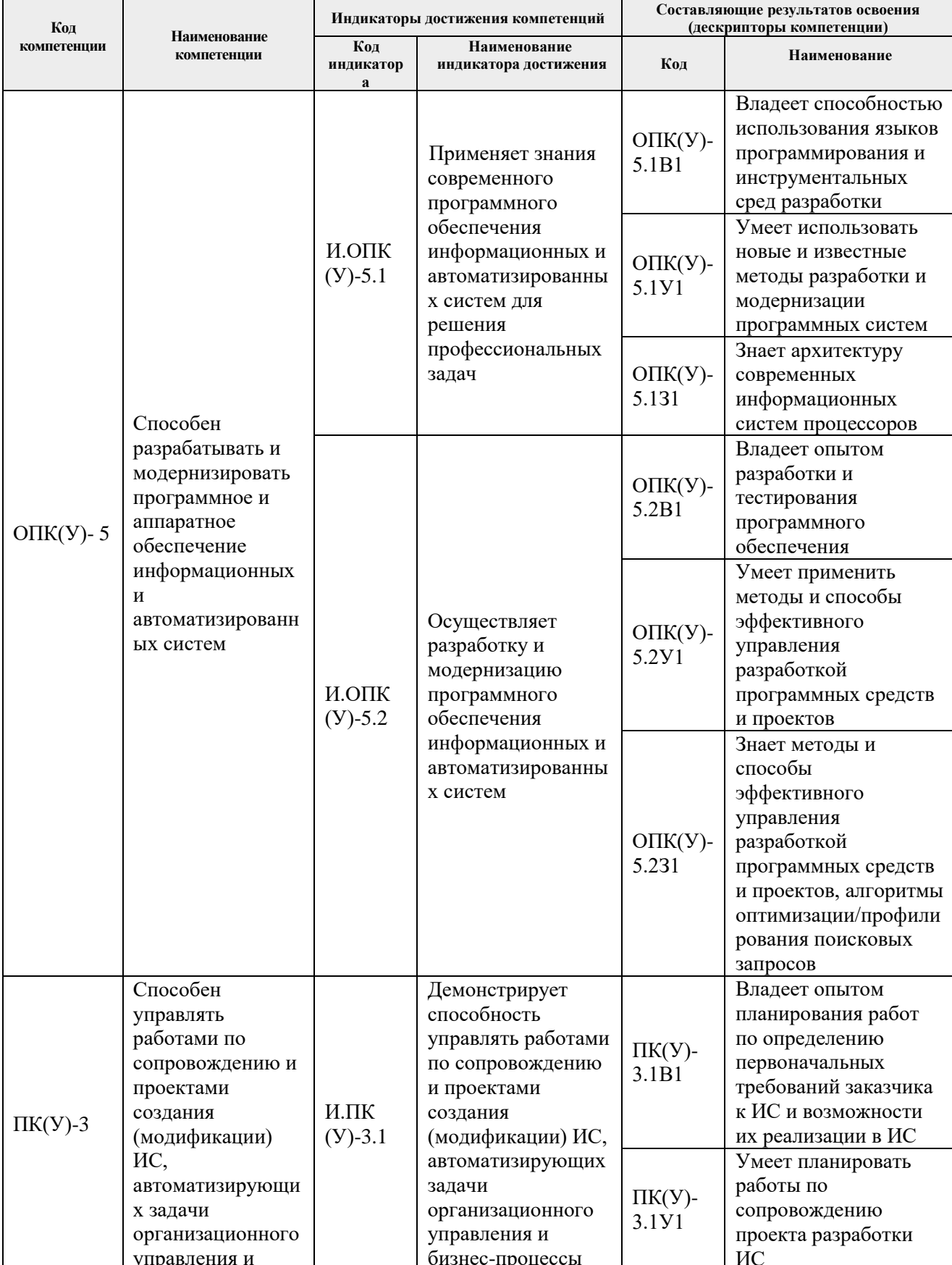

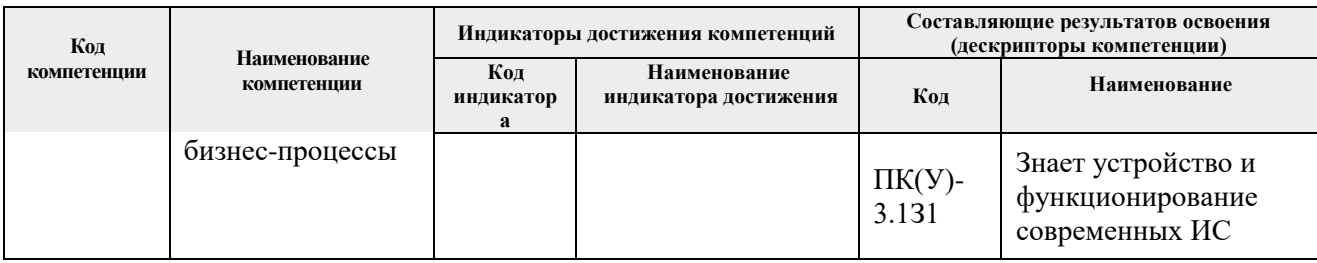

# 2. Место дисциплины (модуля) в структуре ООП

Дисциплина относится к вариативной части Блока 1 учебного плана образовательной программы.

# 3. Планируемые результаты обучения по дисциплине

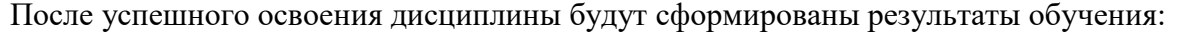

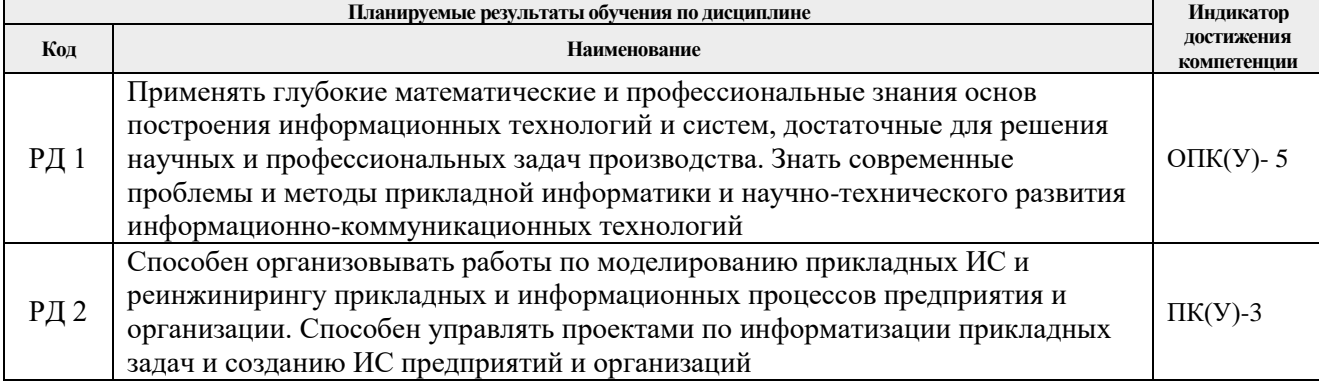

Оценочные мероприятия текущего контроля и промежуточной аттестации представлены в календарном рейтинг-плане дисциплины.

# 4. Структура и содержание дисциплины

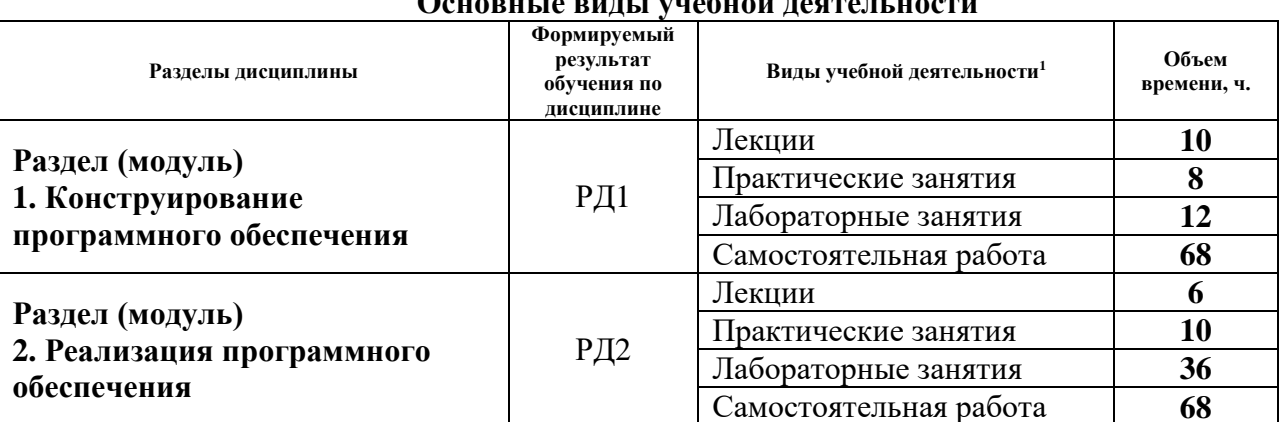

# $\Omega$ evenus je nuni i imeđuoji negreciji u egr

#### Содержание разделов дисциплины:

#### Раздел 1. Конструирование программного обеспечения

Раздел формирует навыки построения информационных технологий и систем, достаточные для решения научных и профессиональных задач производства. Рассматриваются современные проблемы методы прикладной информатики и научно-технического развития информационно- $\mathbf{M}$ 

<sup>&</sup>lt;sup>1</sup> Общая трудоёмкость контактной работы и виды контактной работы в соответствии учебным планом

коммуникационных технологий.

# **Темы лекций:**

- 1. Конструирование программного обеспечения.
- 2. Подготовка к конструированию ПО. Формирование и анализ требований.
- 3. Качество программного обеспечения.
- 4. Scrum, Kanban и критика Agile-методологий.
- 5. Правила поставки приложений.

#### **Темы практических занятий:**

- 1. Основы алгоритмизации.
- 2. Графы.

#### **Названия лабораторных работ:**

- 1. Линейные алгоритмы. Условные операторы. Циклы.
- 2. Массивы одномерные и многомерные. Строки.

#### **Раздел 2.** *Реализация программного обеспечения*

Раздел формирует навыки организации работы по моделированию прикладных ИС и реинжинирингу прикладных и информационных процессов предприятия и организации. Рассматриваются вопросы управления проектами по информатизации прикладных задач и созданию ИС предприятий и организаций.

- **Темы лекций:**
- 1. Классы.
- 2. Методы.
- 3. Документирование кода.

#### **Темы практических занятий:**

- 1. Написание кода по имеющемуся описанию алгоритма.
- 2. Построение диаграммы классов.
- 3. Неформальный технический обзор кода.

#### **Названия лабораторных работ:**

- 1. Проектирование и реализация классов.
- 2. Наследование. Полиморфизм. Конструкторы.
- 3. Обработка исключений.
- 4. Списки. Поиск по спискам. LINQ
- 5. Работа с базами данных. OLE DB.

# **Тематика курсовых проектов (примерная):**

- 1. Проектирование и построение диаграммы классов предметной области «Деканат».
- 2. Проектирование и построение диаграммы классов предметной области «Автомойка».
- 3. Проектирование и построение диаграммы классов предметной области «Интернетмагазин».
- 4. Проектирование и построение диаграммы классов предметной области «Банк».
- 5. Проектирование и построение диаграммы классов предметной области «Библиотека».
- 6. Проектирование и построение диаграммы классов предметной области «HRагенство».
- 7. Проектирование и построение диаграммы классов предметной области «Агентство недвижимости».

# **5. Организация самостоятельной работы студентов**

Самостоятельная работа студентов при изучении дисциплины (модуля) предусмотрена в следующих видах и формах:

- Работа с лекционным материалом, поиск и обзор литературы и электронных источников информации по индивидуально заданной проблеме курса;
- Изучение тем, вынесенных на самостоятельную проработку;
- Подготовка к лабораторным работам, к практическим и семинарским занятиям;
- Подготовка к оценивающим мероприятиям;

# **6. Учебно-методическое и информационное обеспечение дисциплины**

# **6.1. Учебно-методическое обеспечение**

1. Дёмин, Антон Юрьевич. Программирование на C# : учебное пособие [Электронный ресурс] / А. Ю. Дёмин, В. А. Дорофеев; Национальный исследовательский Томский политехнический университет (ТПУ). — 1 компьютерный файл (pdf; 2.3 MB). — Томск: Изд-во ТПУ, 2013. — Заглавие с титульного экрана. — Электронная версия печатной публикации. — Доступ из корпоративной сети ТПУ. — Системные требования: Adobe Reader.

Схема доступа:<http://www.lib.tpu.ru/fulltext2/m/2014/m070.pdf>

- 2. Тузовский, Анатолий Федорович. Объектно-ориентированное программирование : учебное пособие [Электронный ресурс] / А. Ф. Тузовский; Национальный исследовательский Томский политехнический университет (ТПУ). — 1 компьютерный файл (pdf; 2.7 MB). — Томск: Изд-во ТПУ, 2013. — Заглавие с титульного экрана. — Электронная версия печатной публикации. — Доступ из корпоративной сети ТПУ. — Системные требования: Adobe Reader.. Схема доступа: http://www.lib.tpu.ru/fulltext2/m/2014/m328.pdf.
- 3. Дёмин, Антон Юрьевич. Лабораторный практикум по информатике : учебное пособие [Электронный ресурс] / А. Ю. Дёмин, В. А. Дорофеев; Национальный исследовательский Томский политехнический университет (ТПУ). — 1 компьютерный файл (pdf; 2.0 MB). — Томск: Изд-во ТПУ, 2014. — Заглавие с титульного экрана. — Доступ из корпоративной сети ТПУ. — Системные требования: Adobe Reader.

Схема доступа: http://www.lib.tpu.ru/fulltext2/m/2014/m269.pdf

# **Дополнительная литература (указывается по необходимости)**

4. Рыбалка, Сергей Анатольевич. Языки и методы программирования : учебнометодичекое пособие [Электронный ресурс] / С. А. Рыбалка, Г. И. Шкатова; Национальный исследовательский Томский политехнический университет (ТПУ). — 1 компьютерный файл (pdf; 3.2 MB). — Томск: Изд-во ТПУ, 2014. — Заглавие с титульного экрана. — Электронная версия печатной публикации. — Доступ из корпоративной сети ТПУ. — Системные требования: Adobe Reader. Схема доступа: http://www.lib.tpu.ru/fulltext2/m/2015/m068.pdf

# **6.2. Информационное и программное обеспечение**

Internet-ресурсы (в т.ч. в среде LMS MOODLE и др. образовательные и библиотечные ресурсы):

- 1. Документация по семейству продуктов Visual Studio, https://docs.microsoft.com/ruru/visualstudio/?view=vs-2019#pivot=features&panel=features1
- 2. Документация по С#, https://docs.microsoft.com/ru-ru/dotnet/csharp/
- 3. Основы программирования на С#, https://intuit.ru/studies/courses/2247/18/info

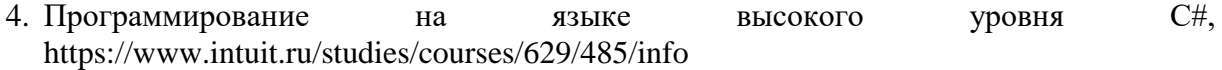

Лицензионное программное обеспечение (в соответствии с **Перечнем лицензионного программного обеспечения ТПУ)**:

1. Visual Studio Pro2012Russian Russia Only DVD

2. Microsoft Office Standart 2016/

# **7. Особые требования к материально-техническому обеспечению дисциплины (заполняется при наличии)**

В учебном процессе используется следующее лабораторное оборудование для практических и лабораторных занятий:

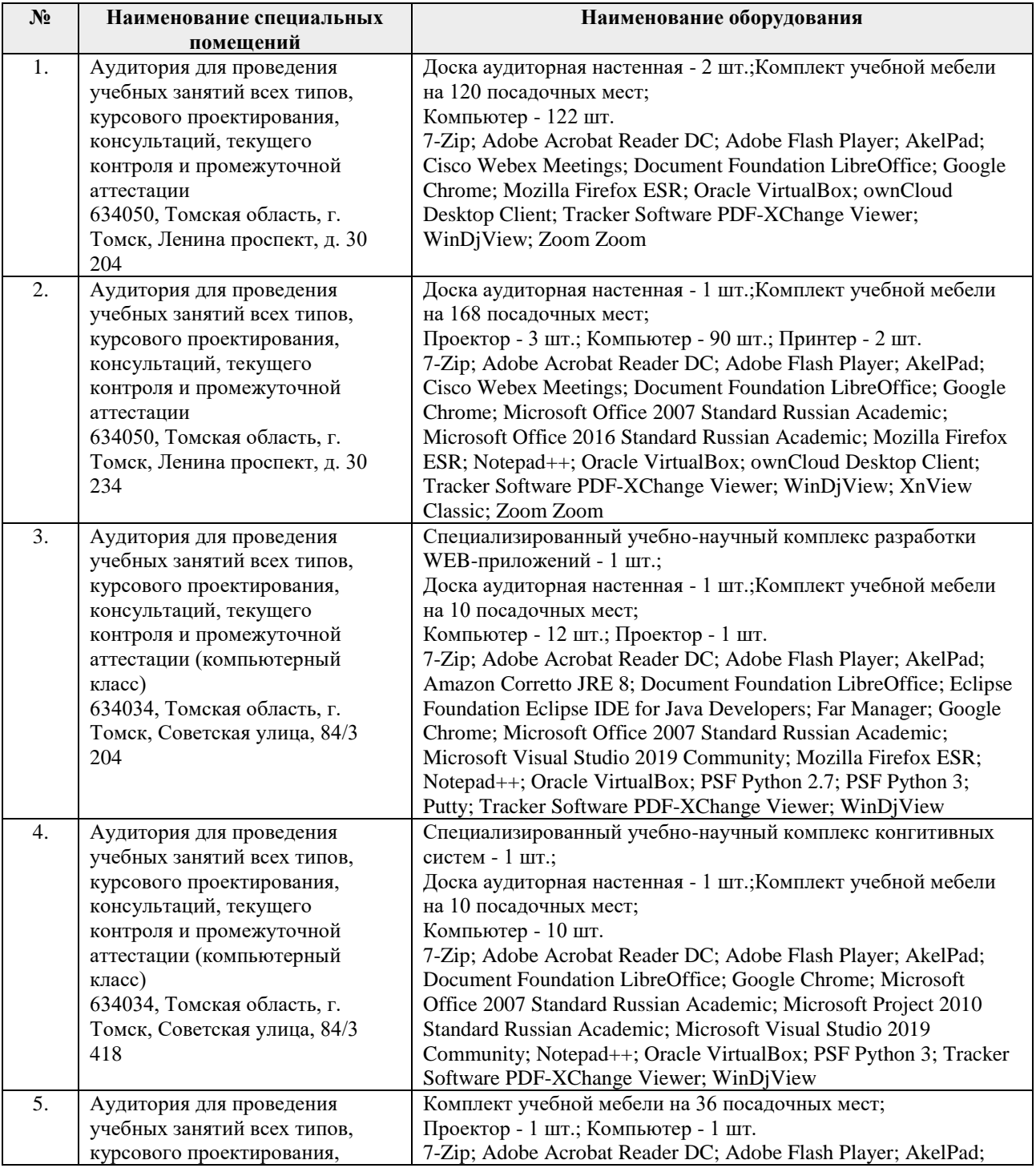

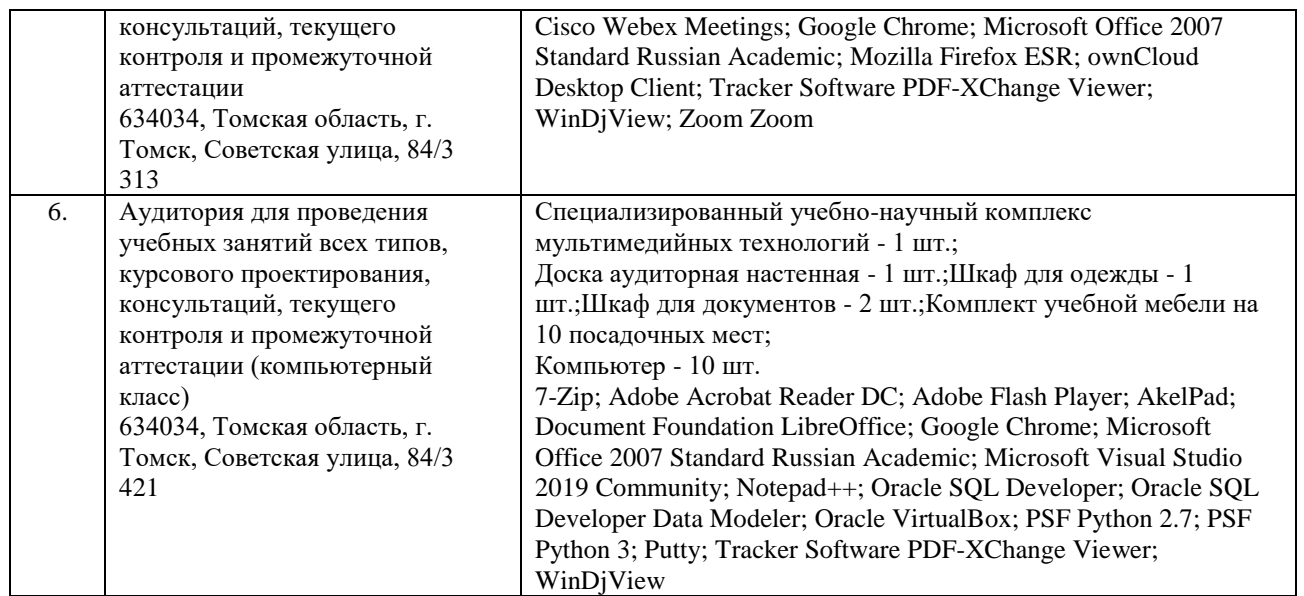

Рабочая программа составлена на основе Общей характеристики образовательной программы по направлению 09.04.02 Информационные системы и технологии / Медицинские информационные системы и телемедицина (приема 2019 г., очная форма обучения).

Разработчик(и):

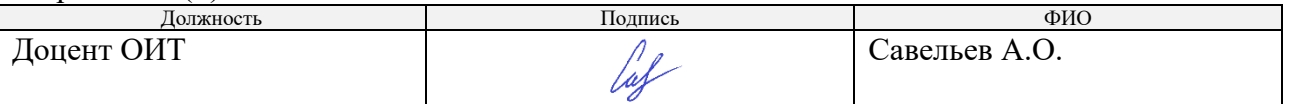

Программа одобрена на заседании УС ОИТ (протокол от «28» июня 2019 г. №13).

Руководитель ОИТ,

к.т.н, доцент  $/B.C.$  Шерстнёв подпись

# **Лист изменений рабочей программы дисциплины:**

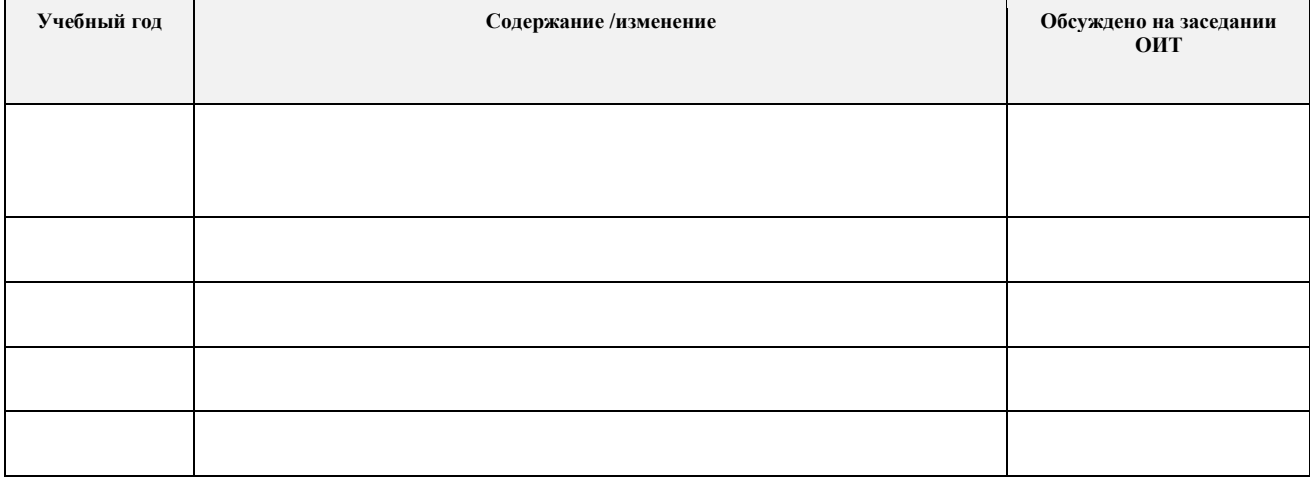